## Inhaltsverzeichnis

ال<br>والتحديث المتحدة التحديد المستحدة المستحدة المحدة المحدة المحدة المحدة المحدة المحدة المحدة المحدة المحدة المح

.<br>Tarihin kacamatan Tanzania

المعاد

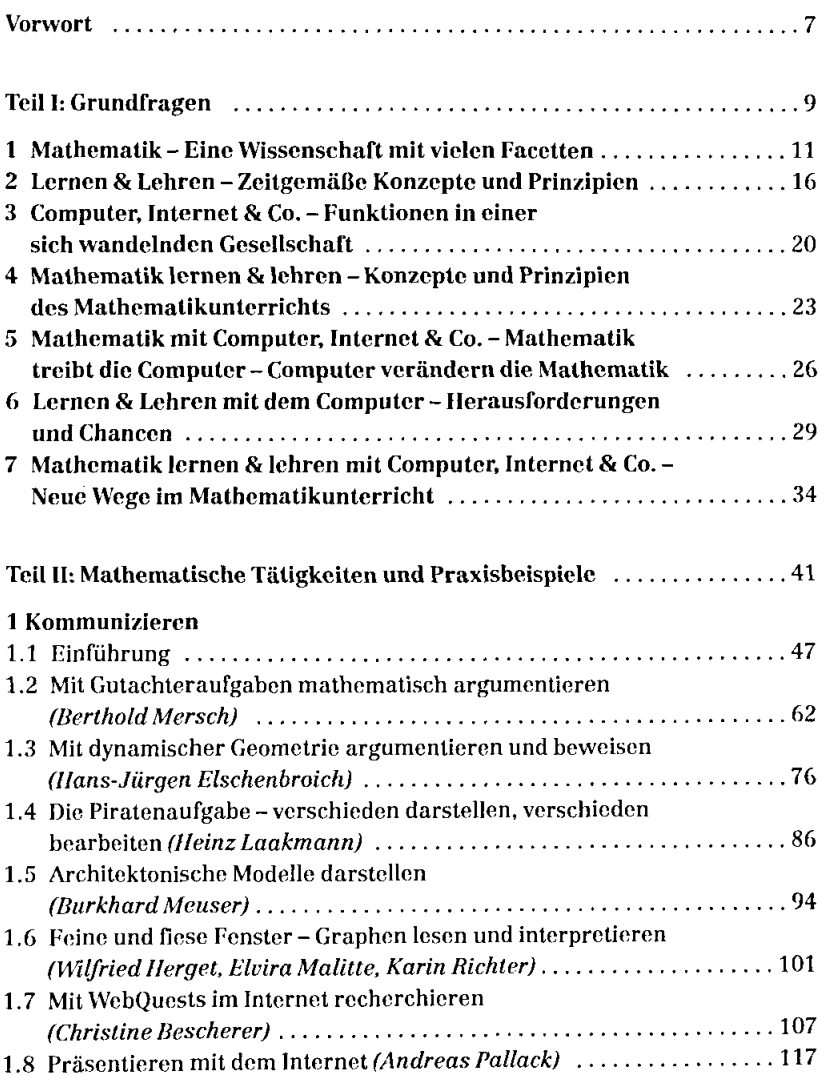

5

and the company of the second second second second second second second second second second second second second second second second second second second second second second second second second second second second sec

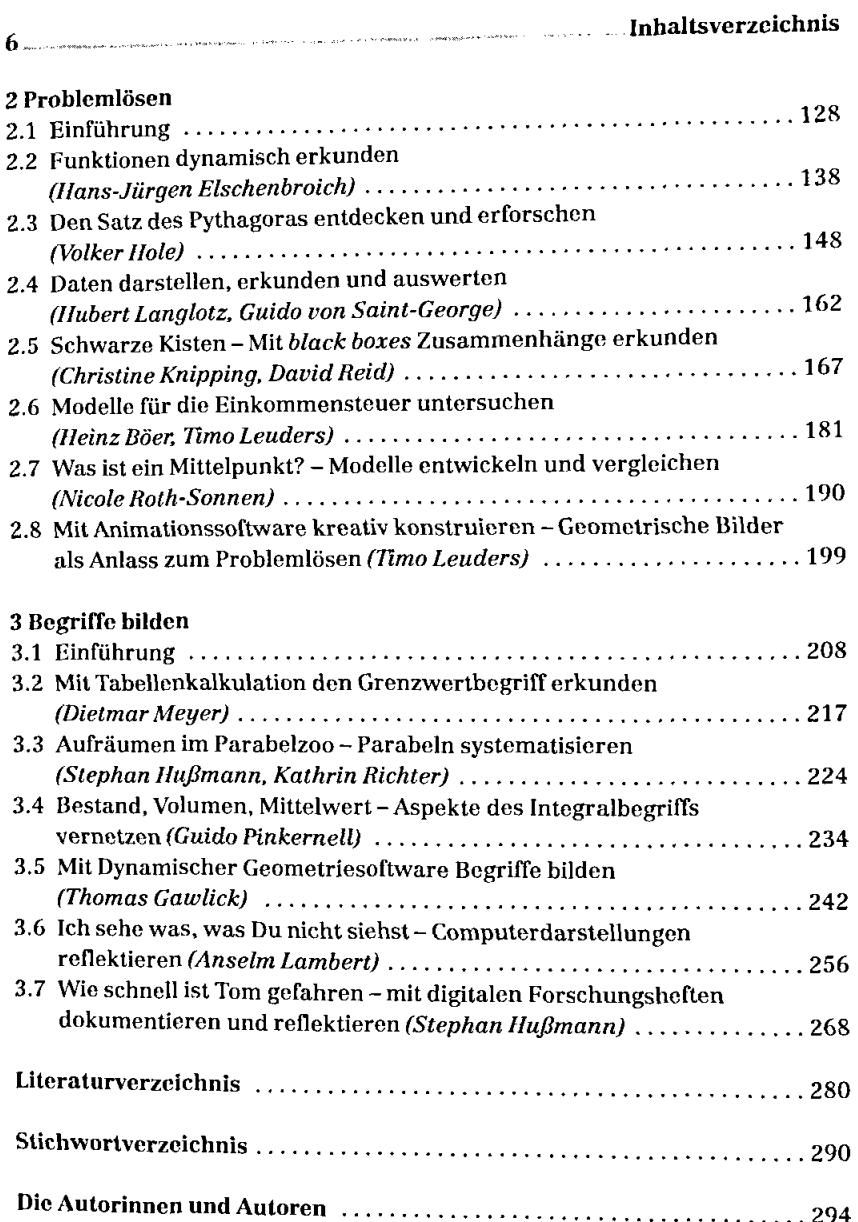

 $\mu_{\rm{c}}$  ,  $\mu_{\rm{c}}$  ,  $\mu_{\rm{c}}$  , and the continuum contract (  $\mu_{\rm{c}}$  ,  $\mu_{\rm{c}}$  ,  $\mu_{\rm{c}}$